## EE 341 - Homework 6 Due October 7, 2005

For problems which require MATLAB, please include a MATLAB m-file which shows how you made your plots.

- 1. Find the Fourier transforms of the following signals:
	- (a)  $x(t) = e^{-2t} \cos(2\pi t) u(t)$
	- (b)  $x(t) = \cos^2(2\pi t) \sin(2\pi t)$
	- (c)  $x(t) = \text{sinc}(t) * \text{sinc}(2t)$
	- (d)  $x(t) = (1 e^{-t})u(t)$
- 2. Sketch the spectra  $(|X(\omega)|$  and  $\angle X(\omega)$  for the following signals:

(a) 
$$
x(t) = \text{sinc}(t-2)
$$

- (b)  $x(t) = \text{sinc}^2(t) \cos(8\pi t)$
- (c)  $x(t) = \cos(\pi t 0.25\pi)$
- (d)  $x(t) = \cos(\pi t)p_1(t)$
- (e)  $x(t) = \cos(\pi t)p_{100}(t)$
- 3. Find the Fourier transform of the following signals and sketch their spectra ( $|X(\omega)|$  and  $\angle X(\omega)$ :
	- (a)  $x(t) = \delta(t+1) + \delta(t-1)$
	- (b)  $x(t) = \delta(t+1) \delta(t-1)$
- 4. Sketch the spectra  $(|Y(\omega)|$  and  $\angle Y(\omega))$  where  $y(t) = m(t)x(t)$  (the signal  $x(t)$  which has been modulated by the signal  $m(t)$ :
	- (a)  $X(\omega) = p_1(\omega)$   $m(t) = \cos(\pi t)$
	- (b)  $X(\omega) = p_4(\omega)$   $m(t) = \cos(\pi t)$
	- (c)  $X(\omega) = p_1(\omega)$   $m(t) = \cos(10\pi t)$
- 5. Problem 4.24.

 $EE 341 HW#6$ 

 $1.(a) \times (t) = e^{-2t}$  cos (2Tt)  $u(t)$  $e^{-2t}$ ult $t \Leftrightarrow \frac{1}{i\omega+2}$  $e^{-2t}$  cos (20ti alti  $\Leftrightarrow$   $\frac{1}{2}\left[\frac{1}{j(\omega_{+}1\pi)+2}+\frac{1}{i(\omega_{-}1\pi)+2}\right]$ (b)  $x(t) = cos^2(2\pi t) sin(2\pi t)$  $sin(2\pi t) \Leftrightarrow \int \pi \left[ \int (w+2\pi) - \int (w-2\pi) \right]$ Cos (2 $\pi$ t) sin (2 $\pi$ t)  $\Leftrightarrow$  j $\pi$  [ $\delta(\omega + 2\pi + 2\pi)$  -  $\delta(\omega - 2\pi + 2\pi)$ ]<br>+  $\delta(\omega + 2\pi - 2\pi)$ ] =  $j\pi [S(\omega + 4\pi) - S(\omega - 4\pi)]$ Cos (2015 in LITTE)  $\Rightarrow$   $\int$  TT [S LW + 4T + 2T] - S LW - 4T + 2T)  $+ \delta$   $(w + 4\pi + 2\pi) = \delta(w - 4\pi - 2\pi)$ ] =  $\hat{j} \pi [ \delta(\omega + b \pi) + \delta(\omega + 2\pi)$ <br>=  $\delta(\omega - 2\pi) - \delta(\omega - 6\pi) ]$ 

Sinc (t) = sinc(t) + sinc(2t)  
\nSinc (t) = 
$$
\frac{1}{2\pi} [2\pi sin(\frac{2\pi t}{2\pi})]
$$
 (s)  $\frac{1}{2\pi} (2\pi P_{2\pi}(\omega))$   
\nSinc (2t) =  $\frac{1}{4\pi} [y\pi sin(\frac{y\pi t}{2\pi})]$  (s)  $\frac{1}{4\pi} (2\pi P_{y\pi}(\omega))$   
\nSinc (t) \* sinc(2t) (s)  $\frac{1}{2\pi} (2\pi P_{2\pi}(\omega)) \frac{1}{4\pi} (2\pi P_{y\pi}(\omega))$   
\n=  $\frac{1}{2} P_{2\pi} [\omega] P_{y\pi}(\omega)$ 

 $Sinc(H)$   $Sinc(2H)$   $\ominus$   $\frac{1}{2}$   $P_{2T}(u)$ 

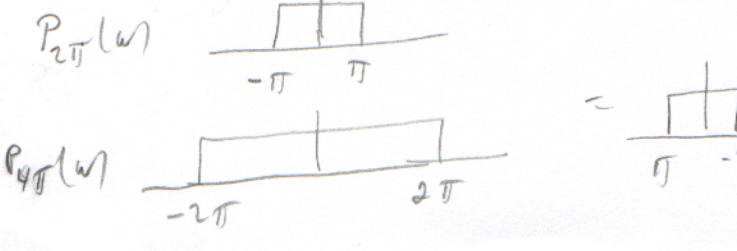

(d) 
$$
x/Q = (1-e^{-t})aH + \frac{1}{3}a + \frac{1}{3}aH
$$
  
\n $u(t) = e^{-t}u(t) \Leftrightarrow \pi \delta(u) + \frac{1}{3}a + \frac{1}{3}aH$   
\n $\theta(\alpha)x(t) = \sin(\theta t - \alpha) \Leftrightarrow \theta \tan(\theta t)$   
\n $\theta(\alpha)x(t) = \sin(\theta t - \alpha) \Leftrightarrow \theta \tan(\theta t)$   
\n $\theta(\alpha t)$   
\n $\theta(\alpha t)$   
\n $\theta(\alpha t)$   
\n $\theta(\alpha t)$   
\n $\theta(\alpha t)$   
\n $\theta(\alpha t)$   
\n $\theta(\alpha t)$   
\n $\theta(\alpha t)$   
\n $\theta(\alpha t)$   
\n $\theta(\alpha t)$   
\n $\theta(\alpha t)$   
\n $\theta(\alpha t)$   
\n $\theta(\alpha t)$   
\n $\theta(\alpha t)$   
\n $\theta(\alpha t)$   
\n $\theta(\alpha t)$   
\n $\theta(\alpha t)$   
\n $\theta(\alpha t)$   
\n $\theta(\alpha t)$   
\n $\theta(\alpha t)$   
\n $\theta(\alpha t)$   
\n $\theta(\alpha t)$   
\n $\theta(\alpha t)$   
\n $\theta(\alpha t)$   
\n $\theta(\alpha t)$   
\n $\theta(\alpha t)$   
\n $\theta(\alpha t)$   
\n $\theta(\alpha t)$   
\n $\theta(\alpha t)$   
\n $\theta(\alpha t)$   
\n $\theta(\alpha t)$   
\n $\theta(\alpha t)$   
\n $\theta(\alpha t)$   
\n $\theta(\alpha t)$   
\n $\theta(\alpha t)$   
\n $\theta(\alpha t)$   
\n $\theta(\alpha t)$   
\n $\theta(\alpha t)$   
\n $\theta(\alpha t)$   
\n $\theta(\alpha t)$   
\n $\theta(\alpha t)$   
\n $\theta(\alpha t)$   
\n $\theta(\alpha t)$   
\n $\theta(\alpha t)$   
\n $\theta(\alpha t)$   
\n $\theta(\alpha t)$   
\n $\$ 

$$
(d_1 \times (t) = \cos(\pi t) P_1(t)
$$
\n
$$
P_1(0 \iff \text{Sinc} \left(\frac{\omega}{2\pi}\right)
$$
\n
$$
\cos(\pi t) P_1(t) \iff \text{Sinc} \left(\frac{\omega + \pi}{2\pi}\right) + \sin(\frac{\omega - \pi}{2\pi})
$$
\n
$$
\text{Sac\_MATUAB} \quad \text{for} \quad p/dt
$$
\n
$$
(e) \quad \times (q \cos(\pi t) P_{10}(t))
$$
\n
$$
P_{111}(t) \iff \log \sin(\frac{\pi}{2})
$$
\n
$$
\cos(\pi t) P_{101}(t) \iff \log \sin(\frac{\pi}{2})
$$
\n
$$
\text{Sac\_MATUAB} \quad \text{for} \quad p/dt
$$
\n
$$
\text{Sac\_MATUAB} \quad \text{for} \quad p/dt
$$
\n
$$
\text{Sac\_MATUAB} \quad \text{for} \quad p/dt
$$
\n
$$
\text{Sac\_MATUAB} \quad \text{for} \quad p/dt
$$
\n
$$
\text{Sac\_MATUAB} \quad \text{for} \quad p/dt
$$
\n
$$
\text{Sac\_MATUAB} \quad \text{for} \quad p/dt
$$
\n
$$
\text{Sac\_MATUAB} \quad \text{for} \quad p/dt
$$
\n
$$
\text{Sac\_MATUAB} \quad \text{for} \quad p/dt
$$
\n
$$
\text{Sac\_MATUAB} \quad \text{for} \quad p/dt
$$
\n
$$
\text{Sac\_MATUAB} \quad \text{for} \quad p/dt
$$
\n
$$
\text{for} \quad p/dt
$$
\n
$$
\text{for} \quad p/dt
$$
\n
$$
\text{for} \quad p/dt
$$
\n
$$
\text{for} \quad p/dt
$$
\n
$$
\text{for} \quad p/dt
$$
\n
$$
\text{for} \quad p/dt
$$
\n
$$
\text{for} \quad p/dt
$$
\n
$$
\text{for} \quad p/dt
$$
\n
$$
\text{for} \quad p/dt
$$
\n
$$
\text{for} \quad p/dt
$$
\n

$$
x \ln \frac{x \ln x}{x}
$$
  
\n(b)  $x(\omega) = Py(\omega)$   
\n $Y(\omega) = \frac{1}{2} [Py(\omega + \pi) + Py(\omega - \pi)]$   
\n $Y(\omega) = \frac{1}{2} [Py(\omega + \pi) + Py(\omega - \pi)]$   
\n $Y(\omega)$   
\n $Y(\omega)$   
\n $Y(\omega)$   
\n $Y(\omega) = \frac{1}{2} (Py(\omega + \pi) + Py(\omega - \pi))$   
\n $Y(\omega)$   
\n $Y(\omega)$   
\n $Y(\omega)$   
\n $Y(\omega)$   
\n $Y(\omega)$   
\n $Y(\omega)$   
\n $Y(\omega)$   
\n $Y(\omega)$   
\n $Y(\omega)$   
\n $Y(\omega)$   
\n $Y(\omega)$   
\n $Y(\omega)$   
\n $Y(\omega)$   
\n $Y(\omega)$   
\n $Y(\omega)$   
\n $Y(\omega)$   
\n $Y(\omega)$   
\n $Y(\omega)$   
\n $Y(\omega)$   
\n $Y(\omega)$   
\n $Y(\omega)$   
\n $Y(\omega)$   
\n $Y(\omega)$   
\n $Y(\omega)$   
\n $Y(\omega)$   
\n $Y(\omega)$   
\n $Y(\omega)$   
\n $Y(\omega)$   
\n $Y(\omega)$   
\n $Y(\omega)$   
\n $Y(\omega)$   
\n $Y(\omega)$   
\n $Y(\omega)$   
\n $Y(\omega)$   
\n $Y(\omega)$   
\n $Y(\omega)$   
\n $Y(\omega)$   
\n $Y(\omega)$   
\n $Y(\omega)$   
\n $Y(\omega)$   
\n $Y(\omega)$   
\n $Y(\omega)$   
\n $Y(\omega)$   
\n $Y(\omega)$   
\n $Y(\omega)$   
\n $Y(\omega)$   
\n $Y(\omega)$   
\n $Y(\omega)$   
\n $Y(\$ 

S. Problem 4.24  
\n
$$
X(\omega) = \begin{cases}\n2 & |\omega| \leq \pi \\
0 & \text{otherwise}\n\end{cases} = 2P_{2\pi}(\omega)
$$
\n
$$
V(\omega) = X(\omega - \omega_1) + X(\omega + \omega_2) \implies V(f) = 2 \times 112 \text{ cos}(\omega_2 f)
$$
\n
$$
(\omega) \quad LP_{2\pi}(\omega) = \frac{1}{\pi} (2\pi P_{2\pi}(\omega)) \iff \frac{1}{\pi} (2\pi \text{ sin}(\frac{2\pi f}{2\pi})) = 2 \text{ sin}(\omega f)
$$
\n
$$
(b) \quad V(f) = 2 \cos(\omega_2 f) \times 112 \text{ cos}(\omega_3 f) \text{ sin}(\omega f) \text{ sin}(\omega f)
$$

 $\epsilon$ 

```
% EE 341 HW #6
% Problem 3
figure(1)
clf
% (d)
w = -30:0.001:30;
X = sinc((w+pi)/(2*pi)) + sinc((w-pi)/(2*pi));
subplot(211)
plot(w,X);
grid
ylabel('X_d(\omega)')
title('HW #6 Problem 4 (d) (e)')
% (e)
w = -5:0.001:5;
X = sinc(50*(w+pi)/pi) + sinc(50*(w-pi)/pi);
subplot(212)
plot(w,X);
grid
ylabel('X_e(\omega)')
```
print **-**dpsc2 hw6\_p4.ps

xlabel('\omega')

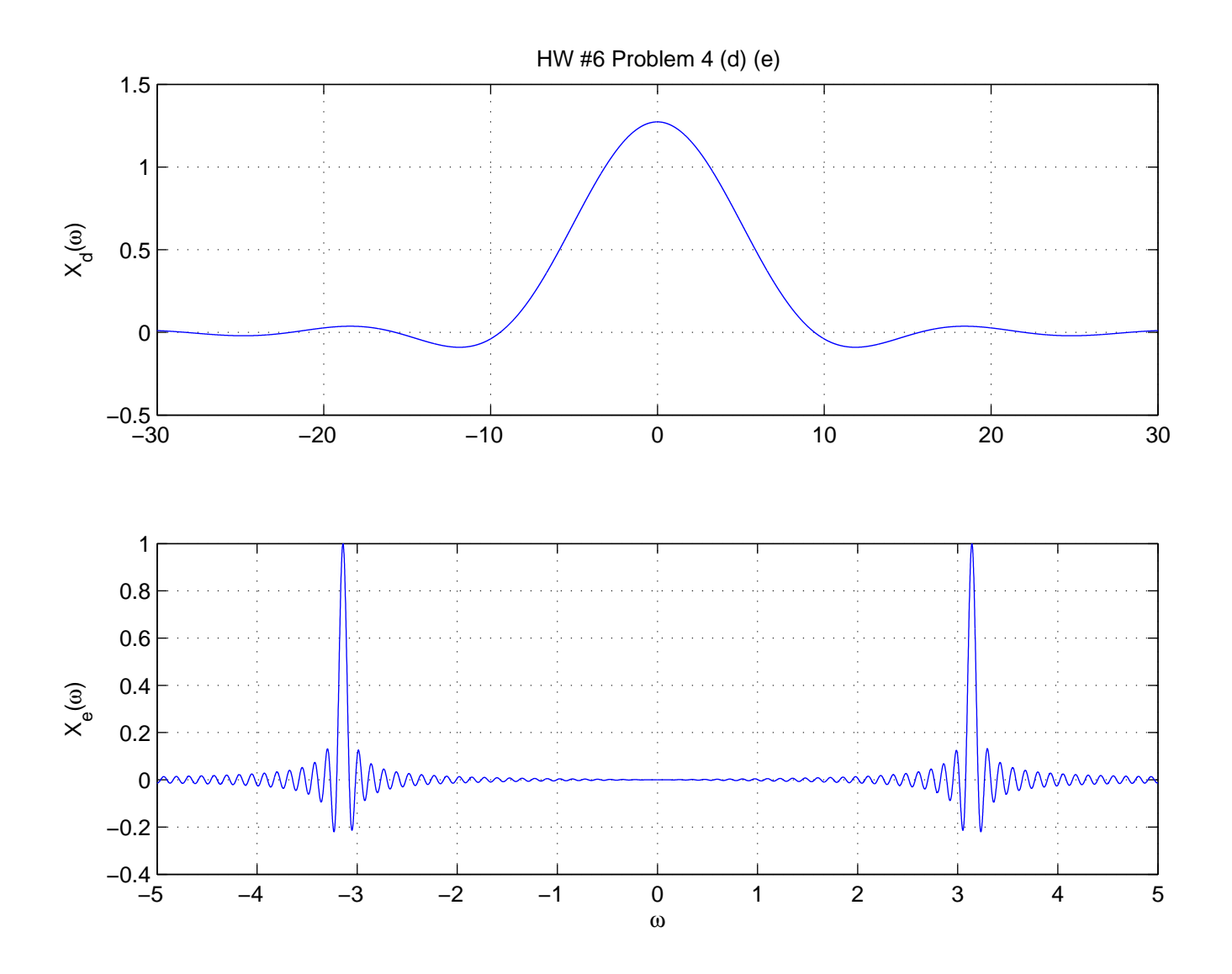